#### Муниципальное бюджетное общеобразовательное учреждение «Вавожская средняя общеобразовательная школа»

Принято на заседании педагогического совета Протокол от 31.05.2021 № 5 Утверждено приказом по школе от 31.05.2021 г. № 238-ОД

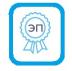

 ДОКУМЕНТ ПОДПИСАН ЭЛЕКТРОННОЙ ПОДПИСЬЮ

Сертификат: 0089B96F532F02B087B2B0264333F871A9 Владелец: Сулимова Екатерина Николаевна Действителен: с 27.02.2023 до 22.05.2024

# ДОПОЛНИТЕЛЬНАЯ ОБЩЕОБРАЗОВАТЕЛЬНАЯ ОБЩЕРАЗВИВАЮЩАЯ ПРОГРАММА  **«Мобильные роботы на базе Arduino»**

Направленность: техническая

Возраст учащихся: *12 -15 лет*

Срок реализации: 1 *год (72 часа).*

Составитель: Бурков ВалерийНиколаевич, педагог дополнительногообразования

#### **1. Пояснительнаязаписка**

#### *Направленность программы*

Дополнительная общеобразовательная общеразвивающая программа «Мобильные роботы на базе Arduino» имеет техническую направленность.

Программа разработана в соответствии с нормативно-правовыми документами системы дополнительного образования: ФЗ «Об образовании в РФ» № 273-ФЗ от 29.12.2012 г., Приказ Министерства просвещения РФ от 9 ноября 2018 г. N 196 "Об утверждении Порядка организации и осуществления образовательной деятельности по дополнительным общеобразовательным программам", Концепции развития дополнительного образования детей от 4 сентября 2014 года № 1726-р, Положении о дополнительной общеобразовательной общеразвивающей программе педагога дополнительного образования МБОУ «ВавожскаяСОШ».

#### *Актуальность программы*

Согласно проведенному анкетированию среди учащихся и родителей Муниципального опорного центра дополнительного образования детей Вавожского района (ссылка на результаты анкетирования: [https://vk.com/vavsosh?w=wall-58936217\\_1357,](https://vk.com/vavsosh?w=wall-58936217_1357) [https://vk.com/vavsosh?w=wall-](https://vk.com/vavsosh?w=wall-58936217_1355)[58936217\\_1355](https://vk.com/vavsosh?w=wall-58936217_1355)) о выборе объединений дополнительного образования, более 33% проголосовали за техническое направление, что говорит о высоком социальном заказе. Современные дети живут в эпоху активной информатизации, компьютеризации и роботостроения. Технические достижения всё быстрее проникают во все сферы человеческой жизнедеятельности и вызывают интерес детей к современной технике.

Не случайно в проекте «Успех каждого ребенка» одно из важнейших направлений стоит развитие технического и инженерного творчества. Охват детей направлением промышленной автоматики и робототехники в нашем селе очень маленький, что указывает на необходимость развития этого направления работы, чтобы лучше отвечать современным требованиям подрастающего поколения. Данная программа, решая образовательные задачи в области конструирования и практического программирования систем автоматических устройств, способствует реализации задач профориентации и

профессиональной подготовки. В качестве рабочего инструмента будет использоваться роботизированный конструктор Arduino, который позволяет выполнять работы различной сложности и использовать адаптированные программные среды для различного возраста и уровня знаний. Такой подход позволяет по-новому подойти к процессу обучения и совместить механику с элементами практического программирования.

Данная программа помогает учащимся расширить и закрепить на практике предметные знания (математика, физика, химия, черчение, технология, рисование). В процессе обучения, при изготовлении моделей используются готовый комплект конструктора Arduino.

#### *Адресат Программы*

Программа рассчитана на учащихся в возрасте 12-15 лет.

Образовательные группы формируются из учащихся проявляющих интерес к промышленной автоматике, робототехнике и электротехнике.

Набор детей осуществляется по желанию.

#### *Объем Программы:* один год

1 год обучения: 72 часа (1 раза в неделю по 2 академических часа).

**С***рок освоения программы –* один год. Количество учебных недель – 36 недель.

#### *Формы организации образовательной деятельности*

Форма обучения очная, занятия групповые.

*Состав группы* постоянный, разновозрастный. По количеству от 8 человек.

#### *Режим занятий***.**

Занятия группы проводятся 1 раз в неделю по 2 академических часа с 15-ти минутным перерывом.

#### **Механизм реализации программы.**

Учебный процесс строится с учетом следующих педагогических принципов:

-доступности–изучение материала ведется от простого к сложному;

-наглядности–показ (демонстрация) фотографий, рисунков, чертежей,

видеороликов, готовых моделей роботов или механизмов;

- преемственности содержание обучения основывается на знаниях, умениях и навыках, полученных на начальном техническом моделировании, заложенном в программе«Мобильные роботы на базе Arduino»;

-научности программа основывается на первоисточниках, на достоверной и проверенной информации, на современных технических достижениях. Ведется постоянный мониторинг современных технологий и новых материалов. Старшие учащиеся под контролем руководителя выполняют исследовательские работы в области применения новых материалов, технологий и программ в работе объединения. В процессе изготовления электронных моделей, воспитанники приобретают разнообразные технологические навыки, знакомятся с конструкцией различных моделей.

Содержание программы соответствует стартовому уровню сложности, т.к. предполагает использование и реализацию общедоступных и универсальных формы усвоения материала, минимальную сложность предлагаемых заданий.

#### **2. Цели и задачи программы**

Цель программы–содействие развитию технического творчества обучающихся в сфере инновационных технологий на основе конструирования и программирования роботов Arduino.

**Задачи:**

#### *Предметные:*

-формирование навыков проектной деятельности, планирования основных этапов работы, необходимых предварительных исследований.

-формирование навыков работы с программным обеспечением, инструментами.

-формирование умения самостоятельно решать вопросы конструирования, программирования и сборки моделей роботов или электронных устройств.

-обучение воспитанников технической терминологии, понятиям и сведениям.

#### *Метапредметные:*

- формирование интереса к современной цифровой технике и кибернетическим системам.

-развитие мотивации воспитанника к творческому поиску инновационных систем.

-развитие творческого мышления.

-развитие умений организации учебного труда.

#### *Личностные:*

-воспитание настойчивости в преодолении трудностей, достижении поставленных задач.

-воспитание последовательности поступков, аккуратности, дисциплинированности, ответственности за порученное дело.

#### **3. Планируемые результаты**

Освоение данной программы обеспечивает достижение следующих результатов:

#### **Личностные результаты:**

-развитие самооценки и личной ответственности за свои поступки, в том числе в информационной деятельности, на основе представлений о нравственных нормах, социальной справедливости и свободе;

-развитие навыков сотрудничества со взрослыми и сверстниками в разных социальных ситуациях, умения не создавать конфликтов и находить выходы из спорных ситуаций;

-формирование установки на безопасный и здоровый образ жизни.

#### **Метапредметные результаты:**

-овладение способностью принимать и сохранять цели и задачи учебной деятельности, поиска средств ее осуществления;

-освоение способов решения проблем творческого и поискового характера;

-формирование умения планировать, контролировать и оценивать учебные действия в соответствии с поставленной задачей и условиями ее реализации; определять наиболее эффективные способы достижения результата;

-использование знаково-символических средств представления информации для создания моделей изучаемых объектов и процессов, схем решения учебных и практических задач;

-использование различных способов поиска (в справочных источниках и открытом учебном информационном пространстве сети Интернет), сбора, обработки, анализа, организации, передачи и интерпретации информации в соответствии с коммуникативными и познавательными задачами и технологиями учебного предмета; в том числе умение вводить текст с помощью клавиатуры, фиксировать (записывать) в цифровой форме измеряемые величины и анализировать изображения, звуки, готовить свое выступление и выступать с аудио-, видео-, графическим сопровождением и рабочими моделями; соблюдать нормы информационной избирательности, этики и этикета;

- овладение логическими действиями сравнения, анализа, синтеза, обобщения, классификации по родовидовым признакам, установления аналогий и причинно-следственных связей, построения рассуждений, отнесения к известным понятиям;

-готовность слушать собеседника и вести диалог; готовность признавать возможность существования различных точекзрения и права каждого иметь свою; излагать свое мнение и аргументировать свою точку зрения и оценку событий;

-овладение базовыми предметными и межпредметными понятиями, отражающими существенные связи и отношения между объектами и процессами.

#### **Предметные результаты:**

-получение первоначальных представлений о созидательном и нравственном значении труда в жизни человека и общества; о мире профессий и важности правильного выбора профессии;

-усвоение первоначальных представлений о материальной культуре как продукте предметно-преобразующей деятельности человека;

-приобретение навыков самообслуживания; овладение технологическими приемами ручной обработки материалов; усвоение правил техники безопасности;

-приобретение навыков построения роботизированных системдля решения проблем связанных с жизнедеятельностью человека;

-использование приобретенных знаний и умений для творческого решения несложных конструкторских, художественно-конструкторских (дизайнерских), технологических и организационных задач;

-приобретение первоначальных знаний о правилах создания предметной и информационной среды и умений применять их для выполнения учебнопознавательных и проектных художественно-конструкторских задач;

-познакомить с основными приемам сборки и программирования робототехнических средств, с правилами безопасной работы с инструментами необходимыми при конструировании робототехнических средств;

-сформировать общенаучные и технологические навыки конструирования и проектирования мобильных роботов на базе Arduinoпо заданным функциональным требованиям.

# **4. Учебный план и содержание учебног оплана.**

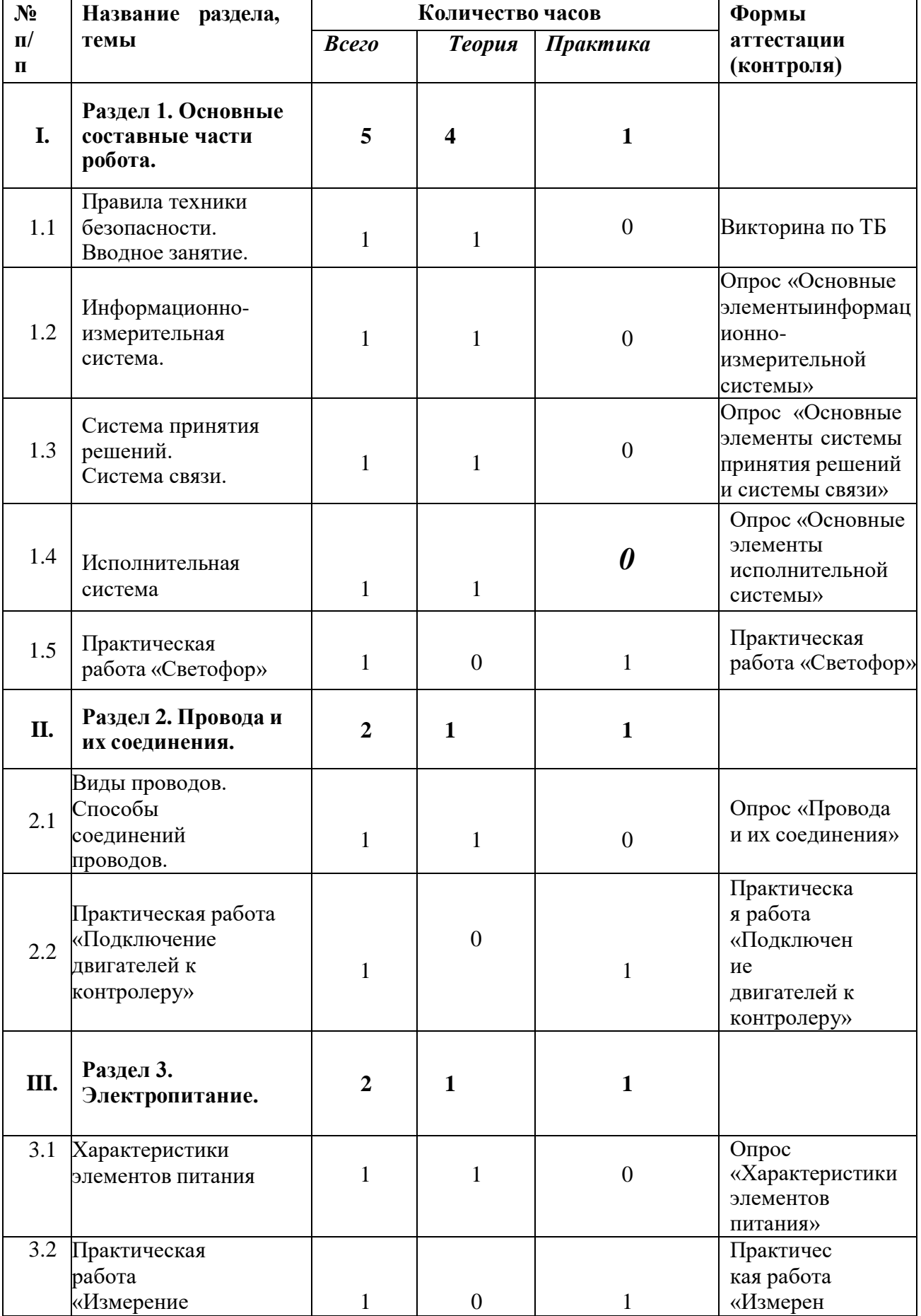

# *4.1. Учебный план*

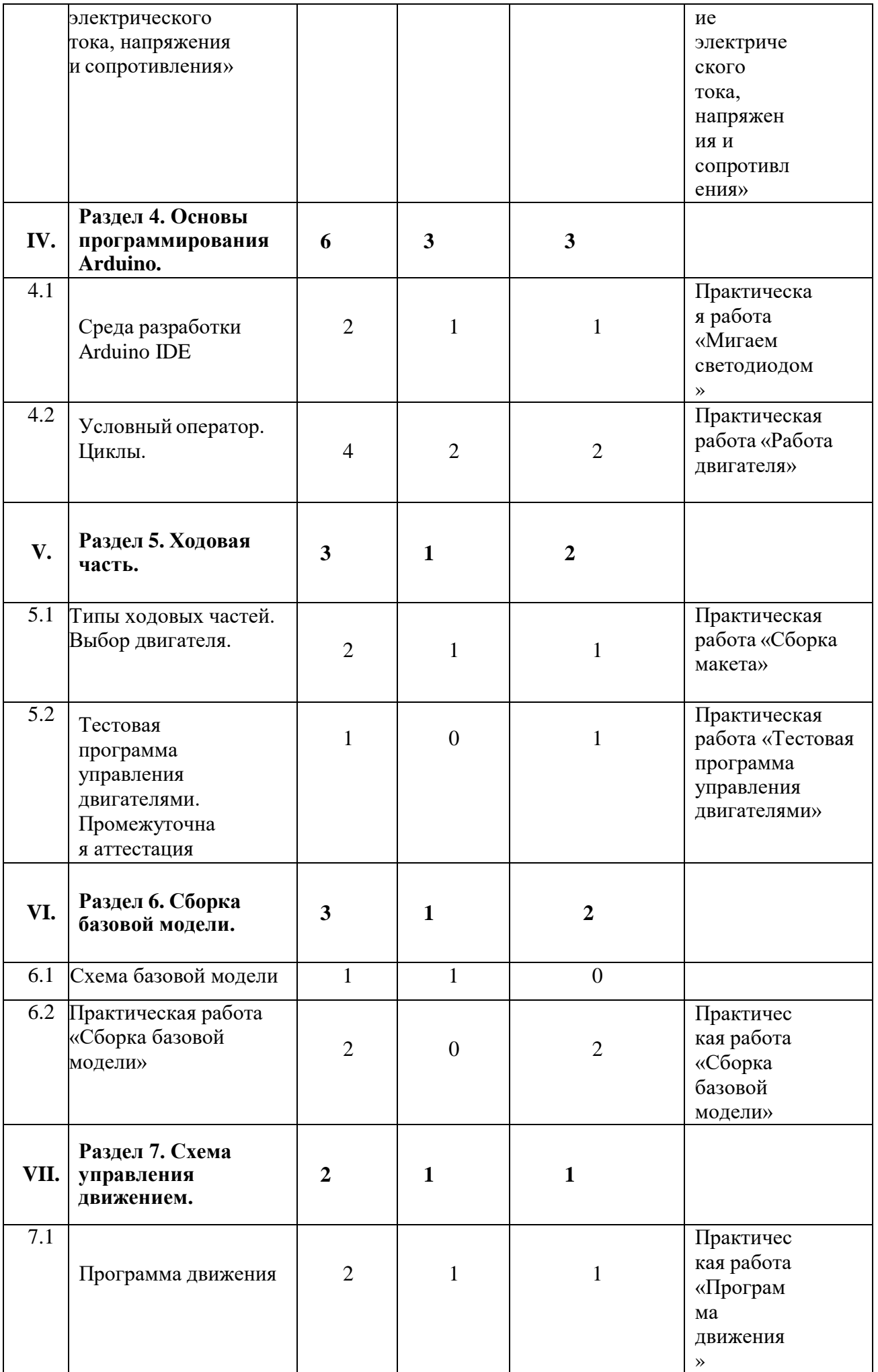

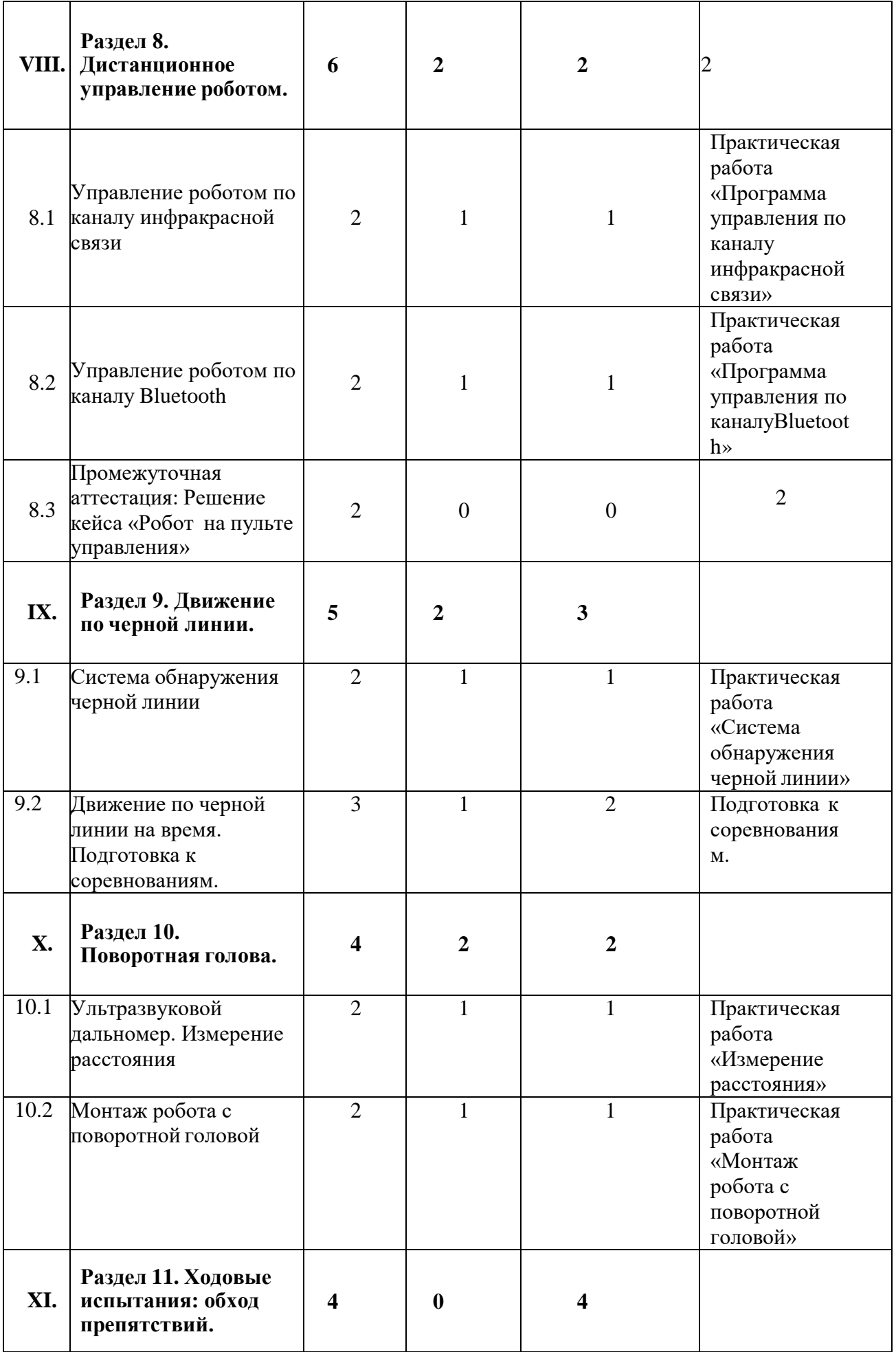

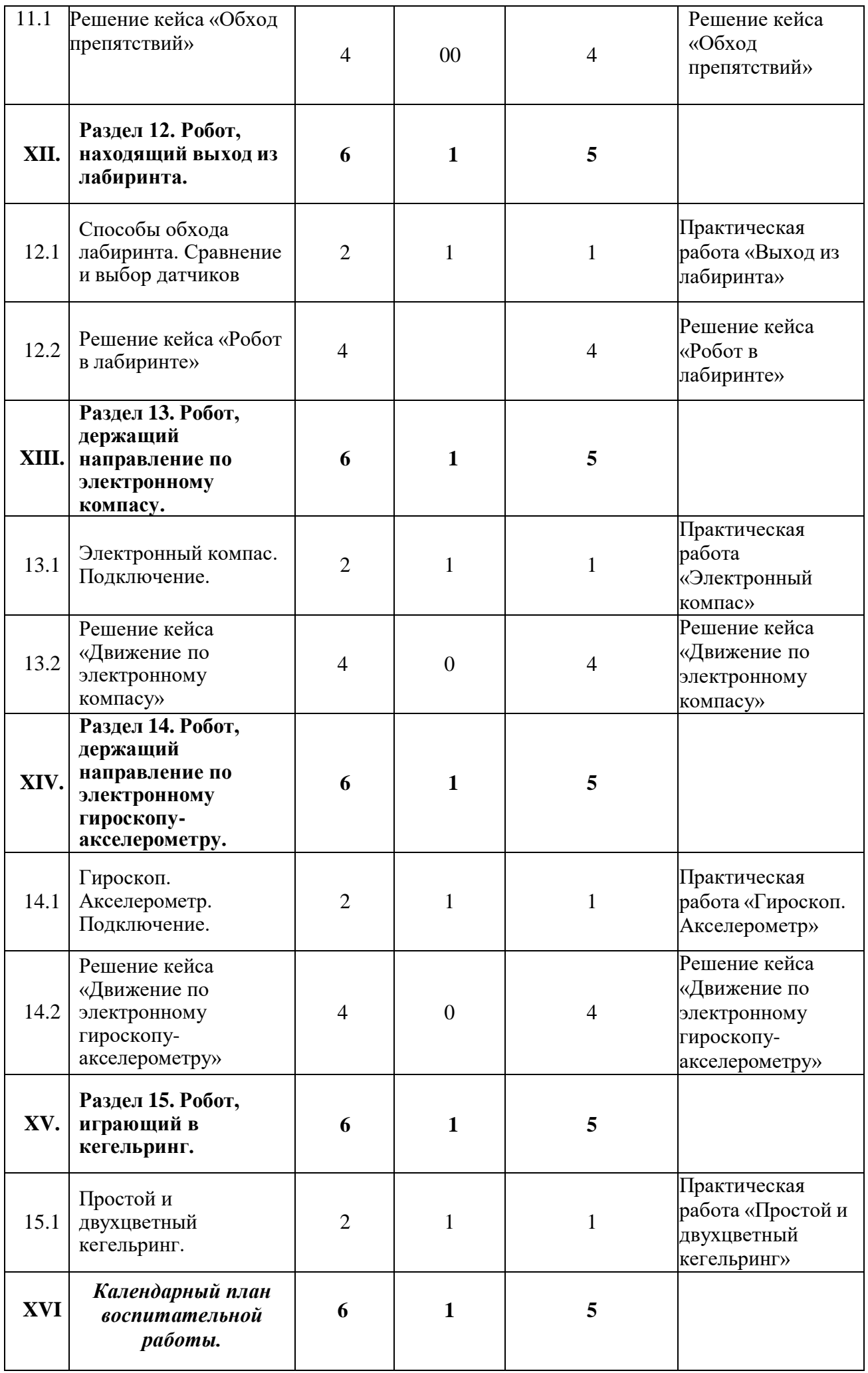

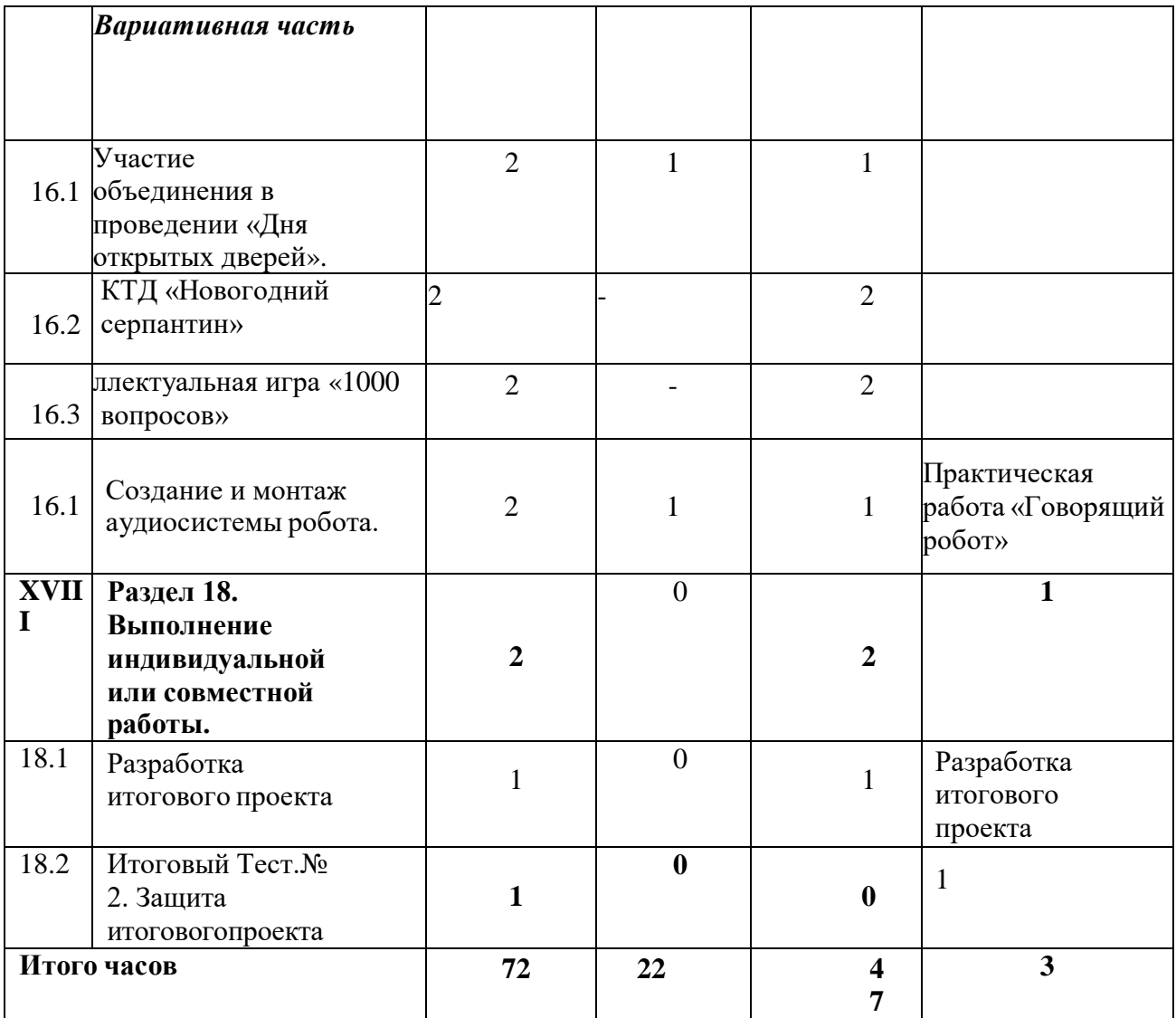

## **Содержание учебногоплана**

# **Раздел 1. Основные составные части робота. (5 часов)**

#### **Правила техники безопасности.Вводное занятие (1 час)**

*Теория (1 час)*: Знакомство с основными разделами программы, с целями, задачами. Инструктаж по технике безопасности и безопасному поведению.

#### **Информационно-измерительная система. (1час)**

*Теория (1 час):* Информационно-измерительная система. Датчик касания, температуры, освещенности, препятствия. Ультразвуковой датчик расстояния. Детектор шума и т.д.

#### **Система принятия решений. Система связи. (1 час)**

*Теория (1час):* Контролер Arduino.Инфракрасный приемник.Канал Bluetooth. Канал Wi-Fi. Дисплей.

#### **Исполнительная система. (1час)**

*Теория (1 час):* электрический двигатель постоянного тока. Сервомотор. Шаговый двигатель. Механика робота.

#### **Практическая работа «Светофор». (1 час)**

*Практика (1 час):* Практическая работа «Светофор».

# **Раздел 2. Провода и их соединения. (2 часа)**

#### **Виды проводов. Способы соединений проводов. (1час)**

*Теория (1 час):* Виды проводов. Способы соединения проводов. Пайка и ее основы.

#### **Практическая работа «Подключение двигателей к контролеру». (1час)**

*Практика (1 час):* Практическая работа «Подключение двигателей к контролеру».

# **Раздел 3. Электропитание. (2 часа)**

#### **Характеристики элементов питания. (1час)**

*Теория (1 час):* Закон Ома. Электрическая мощность. Номинальное напряжение. Номинальный ток. Емкость. Типы элементов электрического питания. Стабилизация электропитания.

#### **Практическая работа «Измерение электрического тока, напряжения и сопротивления». (1час)**

*Практика (1 час):* Практическая работа «Измерение электрического тока, напряжения и сопротивления».

# **Раздел 4. Основы программирования Arduino. (6 часов)**

#### **Среда разработки Arduino IDE. (2часа)**

*Теория (1 час):* Компьютерная программа. Алгоритм. Среда разработки. (Установка. Интерфейс. Подключение контролера.). Функции. ООП. Библиотеки готового ПО.

*Практика(1 час):*Практическая работа «Мигаем светодиодом».

#### **Условный оператор. Циклы. (4часа)**

*Теория (2 часа):* Условный оператор. Операторы цикла. *Практика (2 часа):* Практическая работа «Работа двигателя».

# **Раздел 5. Ходовая часть. (3 часа)**

#### **5.1Типы ходовых частей. Выбор двигателя. (2часа)**

*Теория (1 час):* Ноги. Гусеницы. Колеса с дифференциалом. Колеса на моторах. Летающие роботы. Драйверы двигателей. Широтно-импульсная модуляция. *Практика(1 час):*Практическая работа «Сборка макета».

#### **5.2 Практическая работа «Тестовая программа управления двигателям». (1час)**

*Практика (1 час):* Практическая работа «Тестовая программа управления двигателям».

# **Раздел 6. Сборка базовой модели. (3 часа)**

#### **6.1Схема базовой модели. (1час)**

*Теория (1 час):* Минимальный комплект. Элементы питания. Двигатели. Драйверы двигателей. Соединение платы драйвера и двигателей.

#### **6.2 Практическая работа «Сборка базовой модели». (2часа)**

*Практика (2 часа):* Практическая работа «Сборка базовой модели».

#### **Раздел 7. Схема управления движением. (2 часа)**

#### **7.1Программа движения. (1час)**

*Теория (1 час):* Переменные и функции управления моторами. Функции движения. Алгоритмы программы. Файлы программы.

*Практика (1 час):* Практическая работа «Программа движения».

# **Раздел 8. Дистанционное управление роботом. (6 часов)**

#### **8.1Управление роботом по каналу инфракрасной связи. (2часа)**

*Теория (1 час):* Управление роботом по каналу инфракрасной связи. Схема подключения. Расширенная библиотека. Получение кодов кнопок для используемого пульта.

*Практика (1 час):* Практическая работа «Программа управления по каналу инфракрасной связи».

#### **Управление роботом по каналу Bluetooth. (2часа)**

*Теория (1 час):* Управление роботом по каналу Bluetooth. Подбор элементной базы. Подключение к контролеру. Смена имени робота. Настройка смартфона. Устранение радиопомех.

*Практика (1 час):* Практическая работа «Программа управления по каналу инфракрасной связи».

#### **Решение кейса «Робот на пульте управления». (2часа)**

*Практика (2 часа):* Решение кейса «Робот на пульте управления».

# **Раздел 9. Движение по черной линии. (5 часов)**

#### **9.1Система обнаружения черной линии. (2часа)**

*Теория (1 час):* Фотодиод. Фоторезистор. Фототранзистор. Инфракрасный датчик отражения.

*Практика (1 час):* Практическая работа «Система обнаружения черной линии».

# **9.2 Движение по черной линии на время. Подготовка к соревнованиям. (3часа)**

*Теория (1 час):* Движение по черной линии на время.

*Практика (2 часа):* Подготовка к соревнованиям.

# **Раздел 10. Поворотная голова. (4 часа)**

# **10.1Ультразвуковой дальномер. Измерение расстояния. (2часа)**

*Теория (1 час):* Ультразвуковой дальномер. Схема подключения. Измерение расстояний. Управление сервомотором. *Практика (1 час):* Практическая работа «Измерение расстояния».

# **10.2 Монтаж робота с поворотной головой. (2часа)**

*Теория (1 час):* Схема подключения и монтажа поворотной головы. *Практика (1 часа):* Практическая работа «Монтаж робота с поворотной головой»

# **Раздел 11. Ходовые испытания: обход препятствий. (4 часа)**

# **11.1Ходовые испытания: обход препятствий. (4часа)**

*Практика (1 час):* Решение кейса «Обход препятствий».

# **Раздел 12. Робот, находящий выход из лабиринта. (6 часов)**

# **12.1Способы обхода лабиринта. Сравнение и выбор датчиков (2часа)**

*Теория (1 час):* Способ обхода лабиринта. Программа работы робота. *Практика (1 час):* Практическая работа «Выход из лабиринта».

# **12.2 Решение кейса «Робот в лабиринте». (4часа)**

*Практика (4 часа):* Решение кейса «Робот в лабиринте»

# **Раздел 13. Робот, держащий направление по электронному компасу. (6 часов)**

#### **13.1Электронный компас. Подключение. (2часа)**

*Теория (1 час):* Компас. Электронный компас. Подключение. Организация обмена данными.

*Практика (1 час):* Практическая работа «Электронный компас».

#### **13.2 Решение кейса «Движение по электронному компасу». (4часа)**

*Практика (4 часа):* Решение кейса «Движение по электронному компасу».

# **Раздел 14. Робот, держащий направление по электронному гироскопуакселерометру. (6 часов)**

# **Гироскоп. Акселерометр. Подключение. (2часа)**

*Теория (1 час):* Гироскоп. Акселерометр. Подключение. Организация обмена данными.

*Практика (1 час):* Решение кейса «Движение по электронному гироскопуакселерометру».

#### **Решение кейса «Движение по электронному гироскопу-акселерометру». (4часа)**

*Практика (4 часа):* Решение кейса «Движение по электронному гироскопуакселерометру».

# **Раздел 15. Робот, играющий в кегельринг. (6 часов)**

# **15.1Простой и двухцветный кегельринг. (2часа)**

*Теория (1 час):* Простой кегельринг. Двухцветный кегельринг. Порядок обхода. Обнаружение черной линии. Обнаружение кегли. Определение цвета кегли. Коррекция направления движения.

*Практика (1 час):* Практическая работа «Простой и двухцветный кегельринг»

# **15.2 Решение кейса «игра в кегельринг». (4часа)**

*Практика (4 часа):* Решение кейса «игра в кегельринг».

#### **Раздел 16.** *Календарный план воспитательной работы. (6 часов)*

#### *16.1.* **Участие объединения в проведении «Дня открытых дверей» (2 часа)**

*Практика (2 часа):* мероприятие направлено на привлечение внимания обучающихся и родителей к деятельности объединения.

#### *16.2. КТД «Новогодний серпантин» (2 часа).*

*Практика (2 часа): мероприятии посвящено празднованию Нового года, служит* развитию

творческих способностей обучающихся; способствует сплочению коллектива.

#### *16.3. Интеллектуальная игра «1000 вопросов» (2 часа).*

*Практика (2 часа).* Интеллектуальная игра - неотъемлемая часть учебного процесса, одна из форм обобщения и закрепления материала. Она даёт возможность каждому обучающемуся продемонстрировать приобретённые общеучебные умения и навыки, проявить интеллектуальные способности, раскрыть многогранность своих интересов, тем самым у обучающегося формируются стимулы саморазвития.

#### **Раздел 17. Выполнение индивидуальной или совместной работы. (2 часа)**

**17.1Разработка итогового проекта. (1час)** *Практика (1 час):* Разработка итогового проекта.

**Итоговый Тест. № 2. Защита итогового проекта. (1час)** *Контроль: (1 час):* Защита итогового проекта.

# **5. Календарный учебный график**

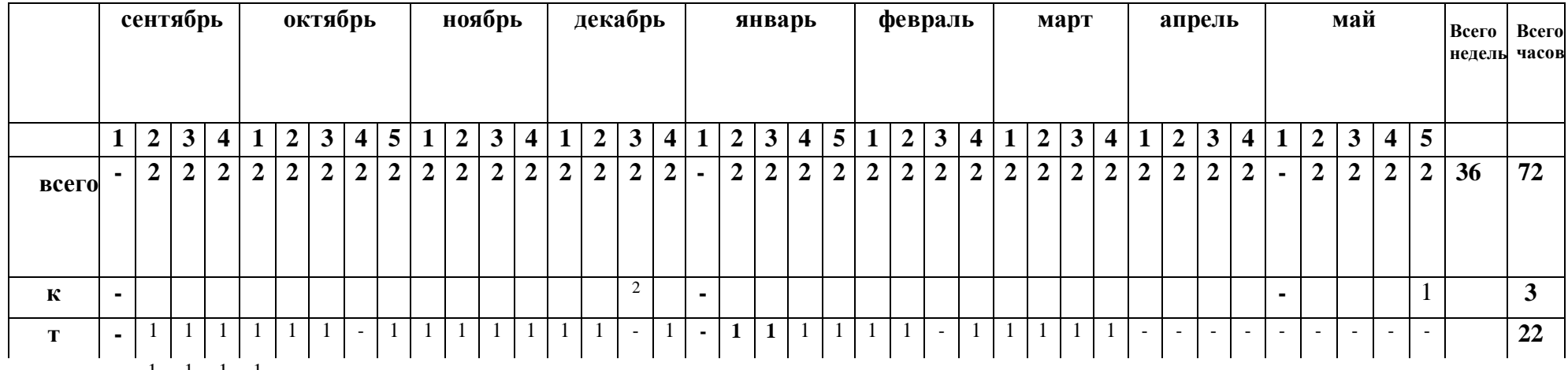

**п -** 1 1 1 1

# **6. Формы аттестации и оценочные материалы Формы аттестации:**

в течение занятий – экспресс-опросы учащихся в форме «вопрос-ответ»;

выполнение тренировочных упражнений, кейсов и практическихработ;

по окончании курса – выполнение итоговогопроекта.

Защита итогового проекта проходит в форме представления обучающимся технического задания на проект, работающего приложения, ответов на вопросы преподавателя. Обсуждения с учащимися достоинств и недостатков проекта.

#### **Критерии оценивания итогового проекта:**

– самостоятельностьвыполнения,

– законченностьработы,

– соответствие выбраннойтематике,

– использование при работе над проектом основных аспектов программирования, изученных в ходеобучения.

# **7. Организационно – педагогические условия реализации программы**

#### **7.1. Материально-техническоеобеспечение**

Занятия проходят в хорошо проветриваемом и освещённом классе, оборудованном мебелью, соответствующей санитарно-техническим требованиям и нормам возрастной физиологии (парты, стулья, учительский стол и стул).

Класс с рабочими местами учащихся и преподавателя, которые оборудованы компьютерами не менее 2 ГБ ОЗУ, процессор с тактовой частотой не менее 1.2 ГГц, диагональ мониторов не менее 12 дюймов, свободные 50 ГБ на накопителях, интернет не медленнее 1 Мбит/с. Комплект робототехники на основе Arduino.

# **7.2.Программное обеспечение.**

ОС — Windows, Linux.

Любой современный браузер (например, Яндекс.Браузер, Google Chrome, Mozilla Firefox).

ИнтегрированнаясредаразработкиArduinoIDE.

ПО Audacity – звуковой редактор.

## **7.3. Инструменты и расходные материалы.**

Проектор, экран (1 на аудиторию); компьютер (один на группу издух учеников); комплект робототехники на основе Arduino (один на группу из дух учеников); канцелярские принадлежности; бумага;ручки, фломастеры.

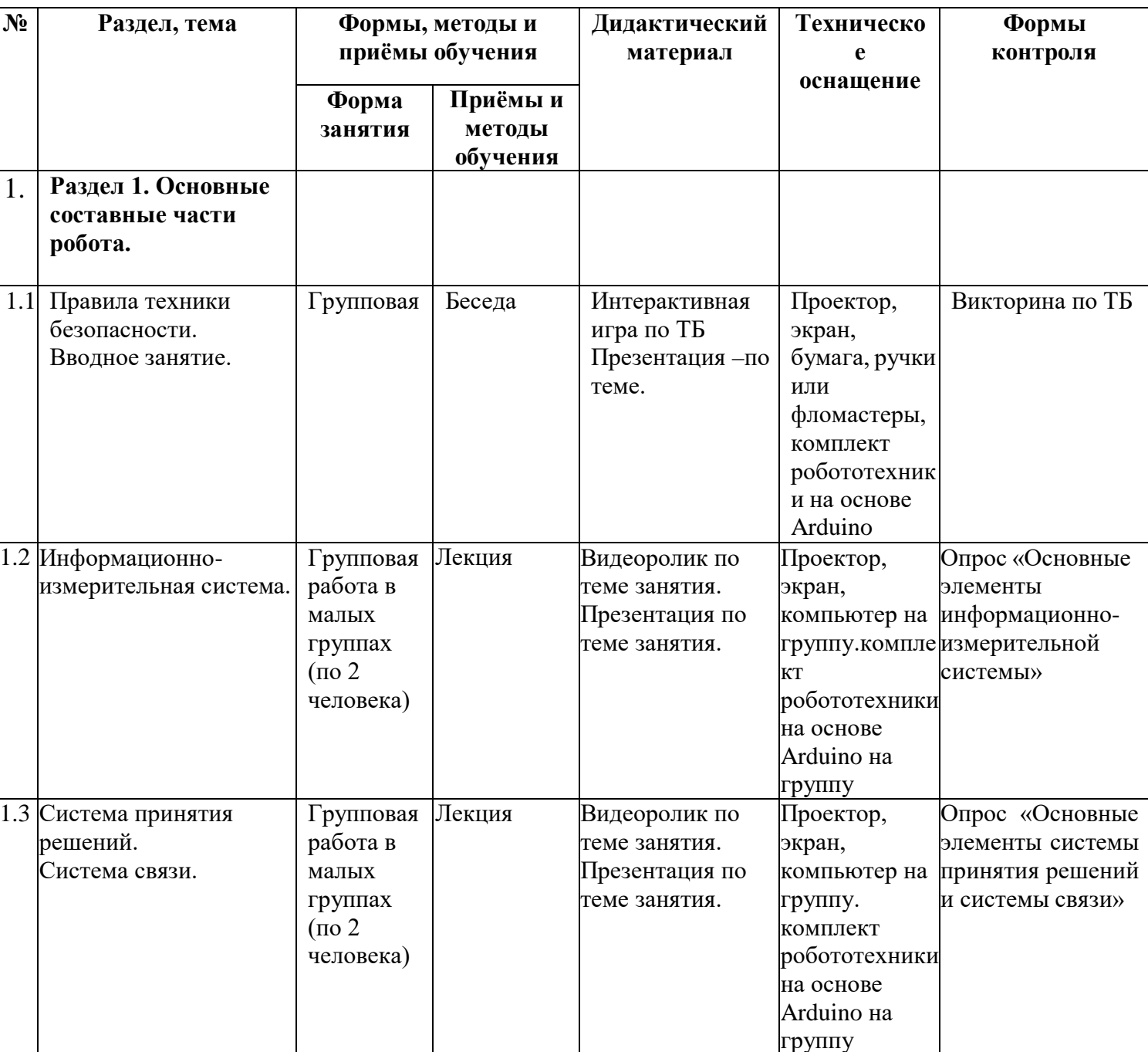

# **7.4. Методические материалы**

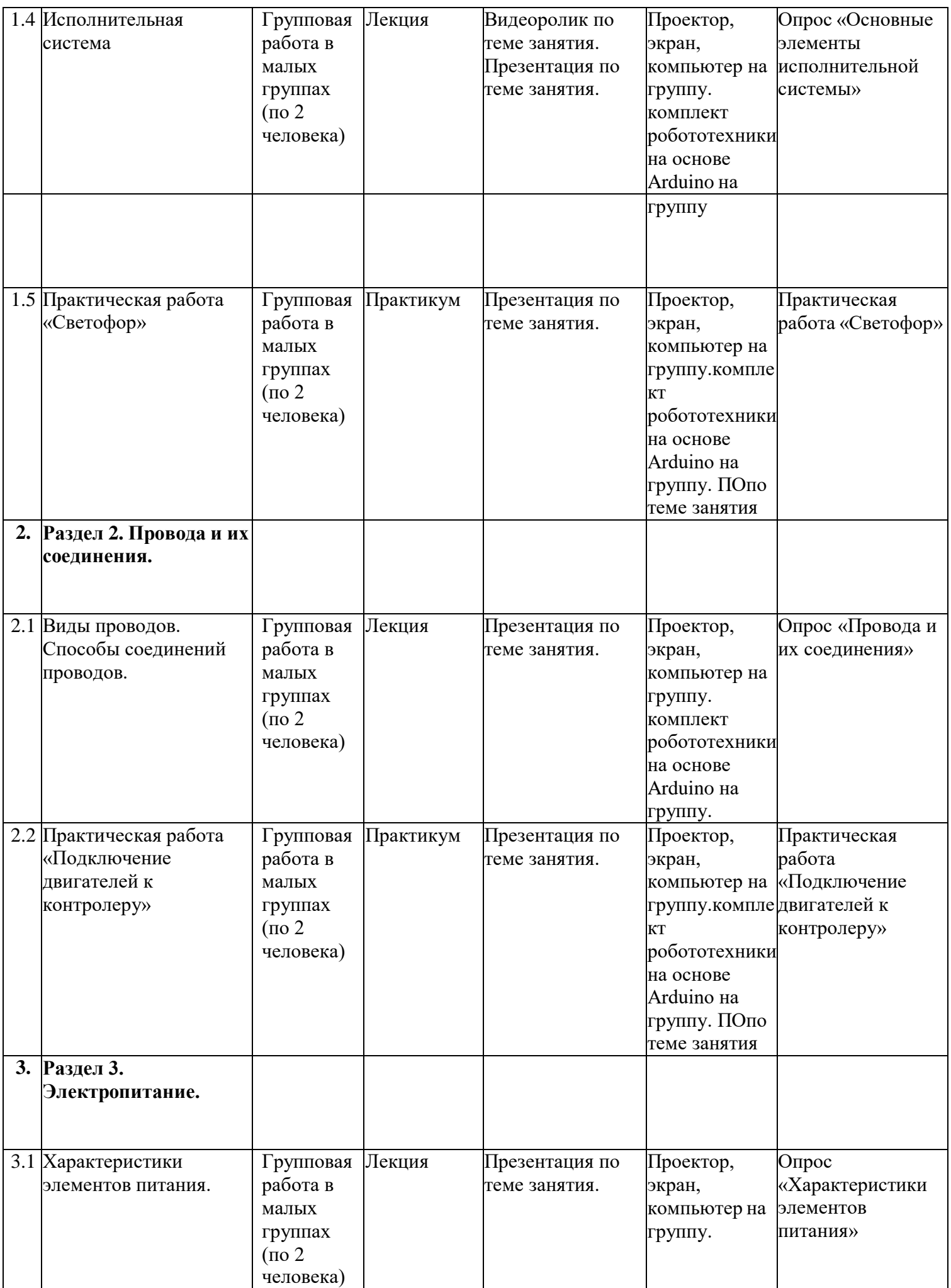

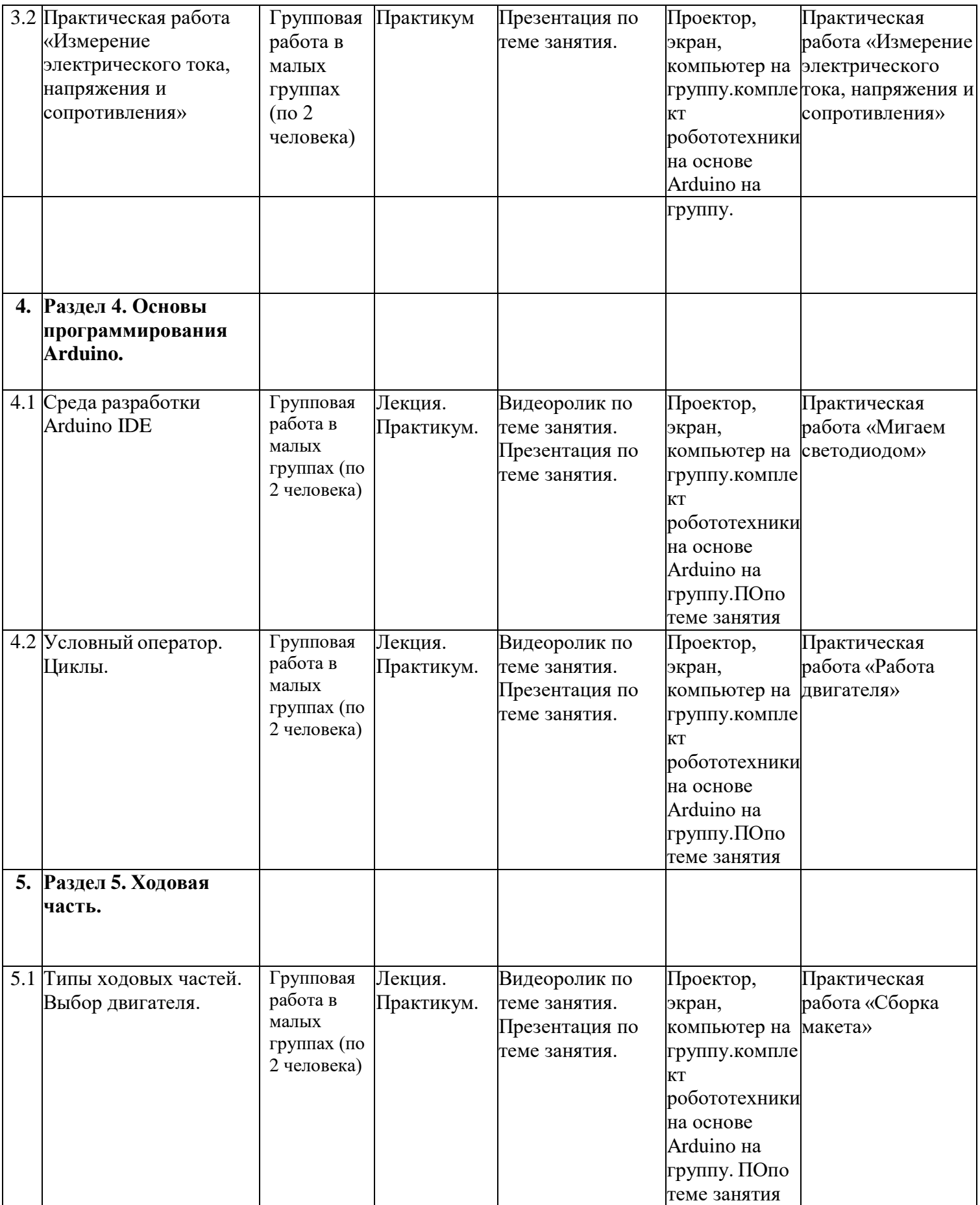

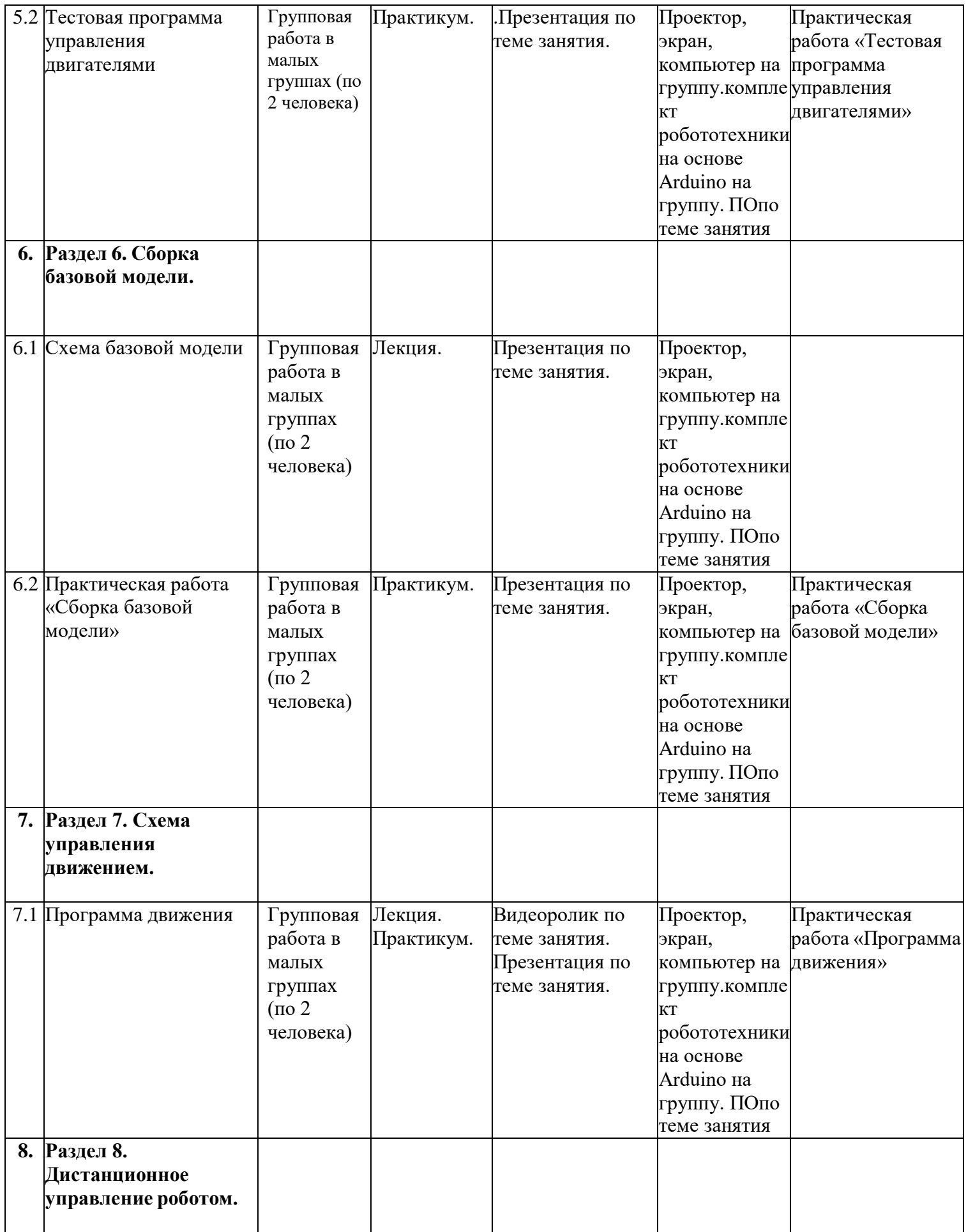

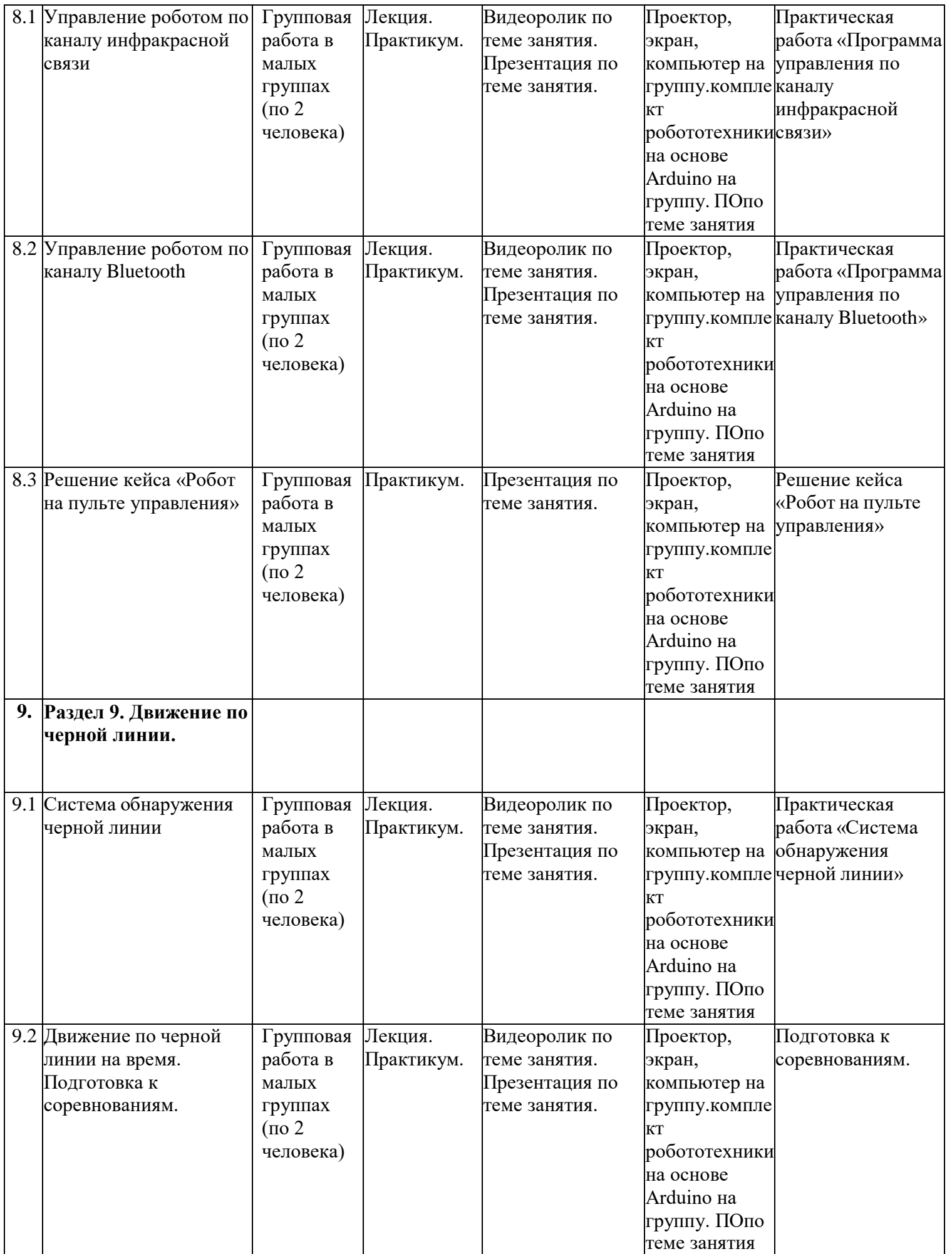

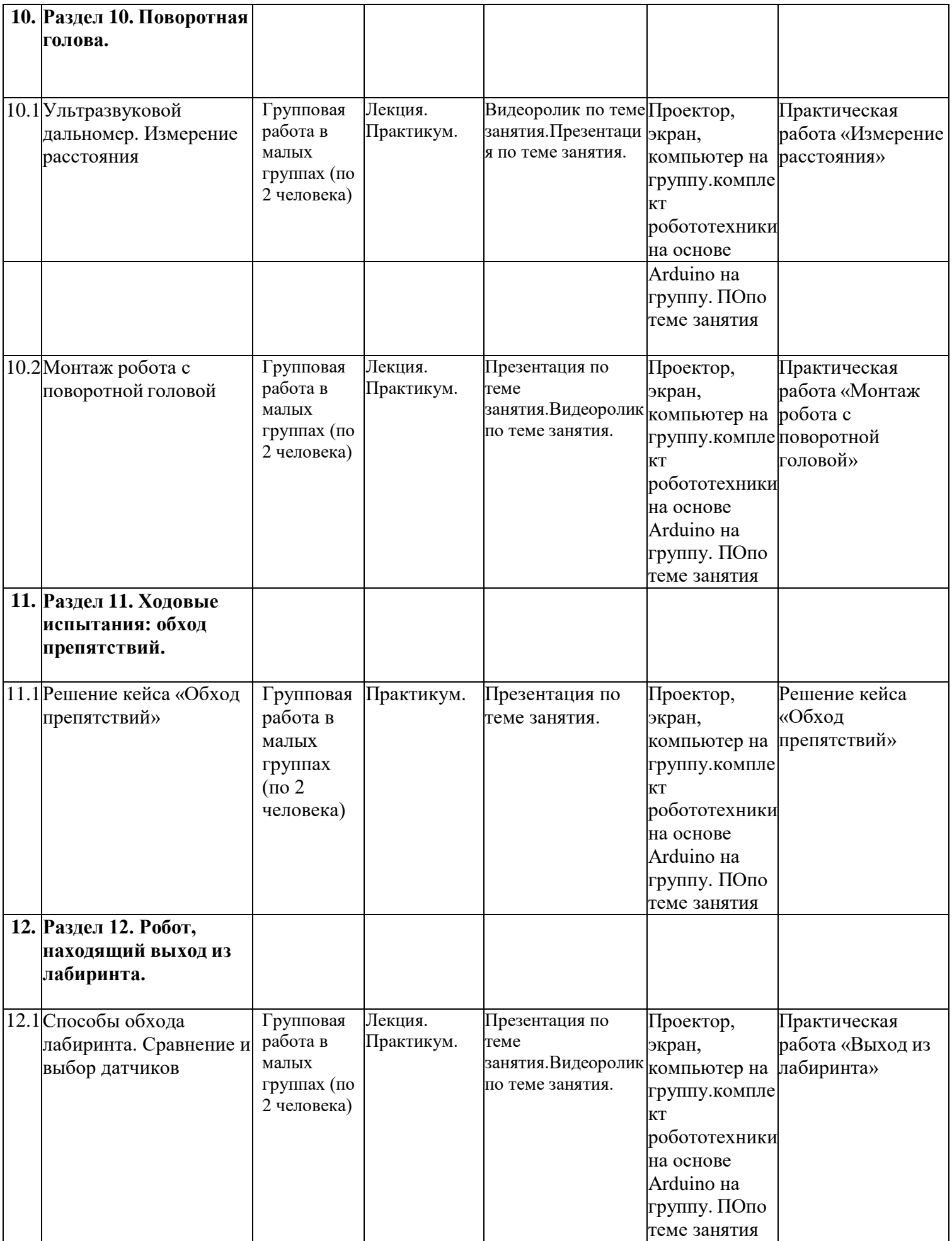

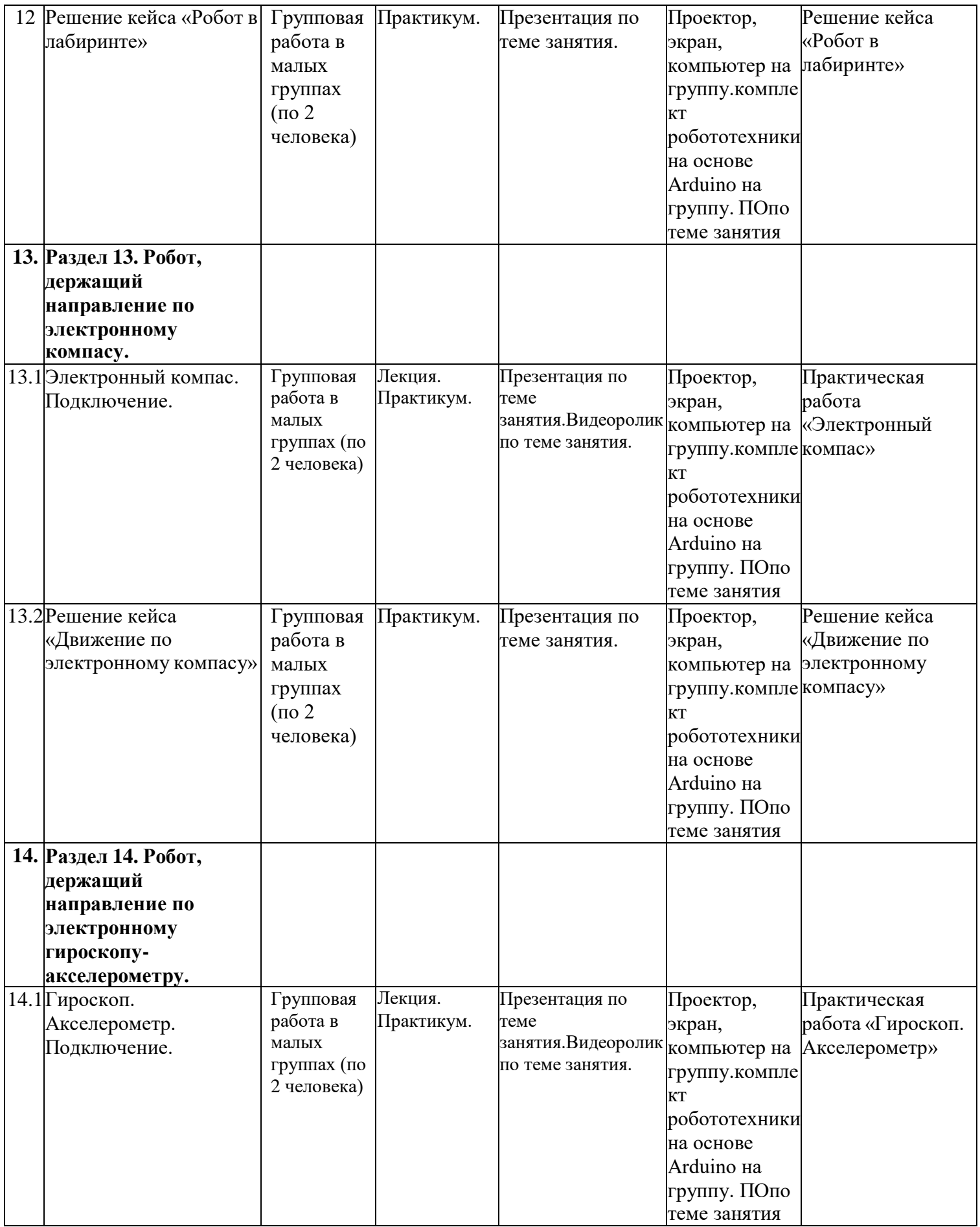

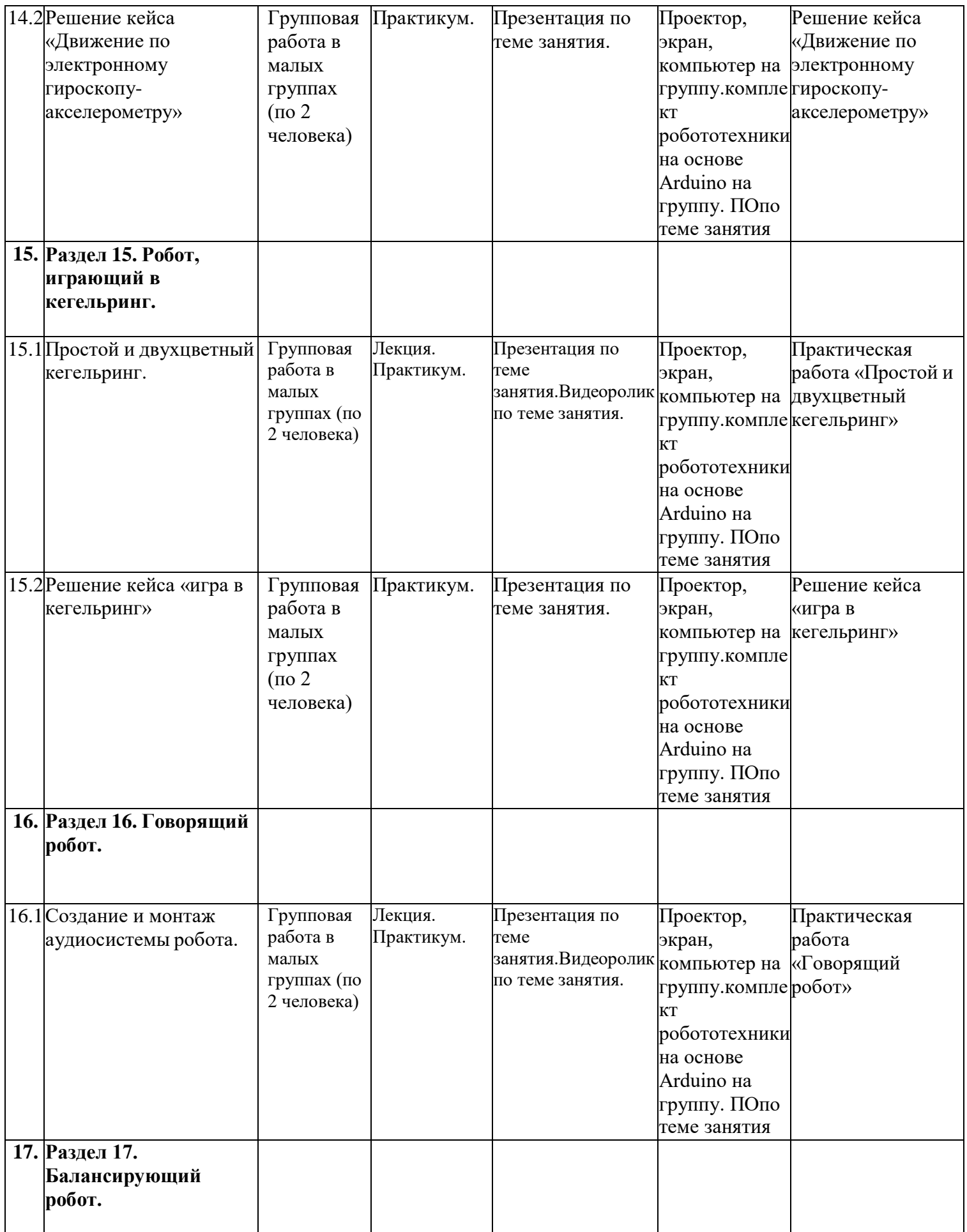

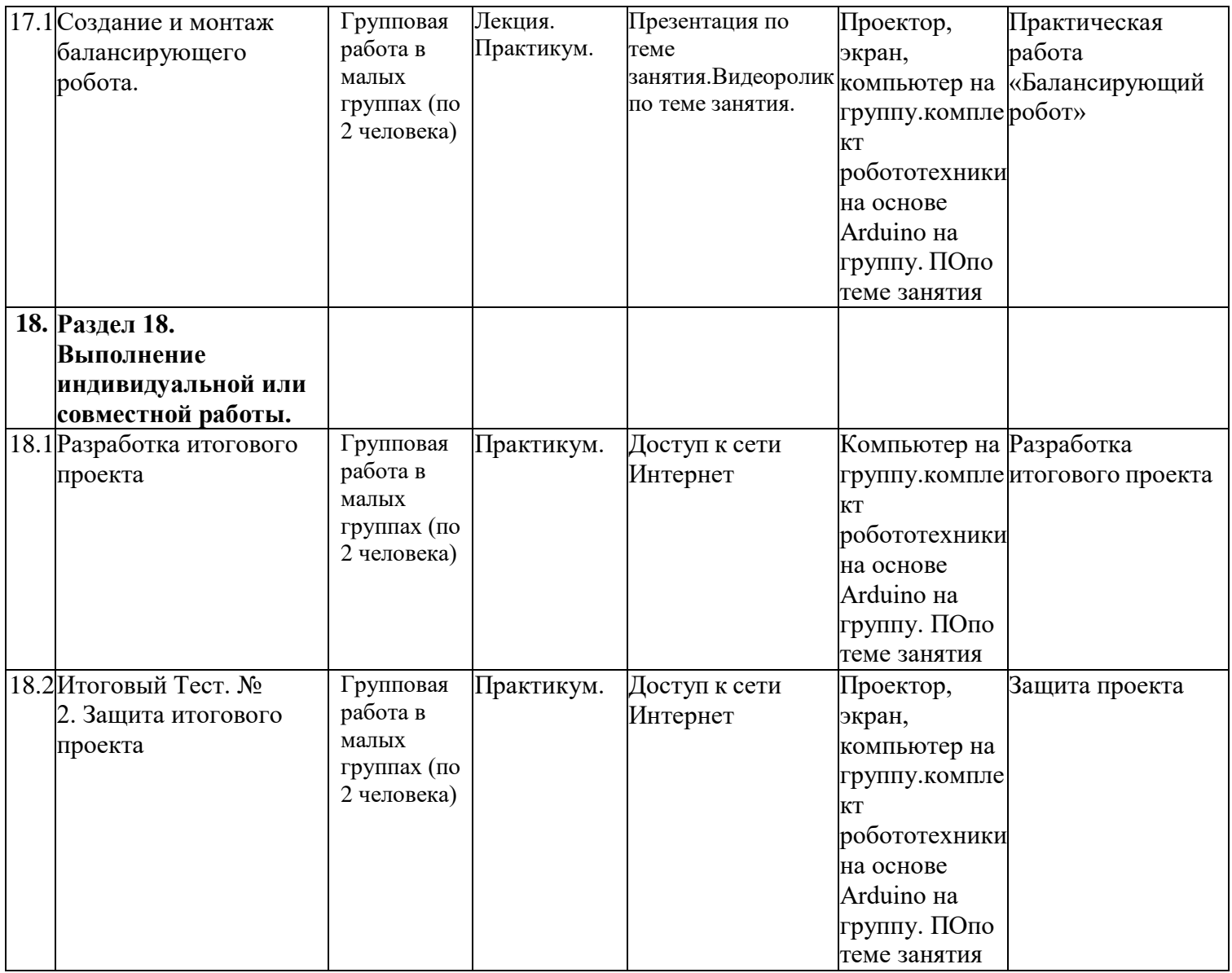

# **8. Рабочая программа воспитания и календарный план воспитательной работы объединения**

# **8.1. Цели и задачи программы.**

**Цель программы:** формирование и развитие у обучающихся системы нравственных, морально-волевых и мировоззренческих установок, способствующих их личностному, гармоничному развитию и социализации в соответствии с принятыми социокультурными правилами и нормами, как основы их воспитанности.

# **Задачи программы:**

- 1. Развитие морально-нравственных качеств обучающихся: честности; доброты; совести; ответственности, чувства долга.
- 2. Приобщение обучающихся к экологической и социальной культуре, здоровому образу жизни,
- 3. Формирование нравственного отношения к человеку, труду и природе.

#### **8.2. Направления воспитательной работы объединения:**

- нравственно и духовное воспитание;
- интеллектуальное воспитание;
- формирование коммуникативной культуры;
- воспитание положительного отношения к труду и творчеству.

# **8.2. Календарный план воспитательной работы объединения**

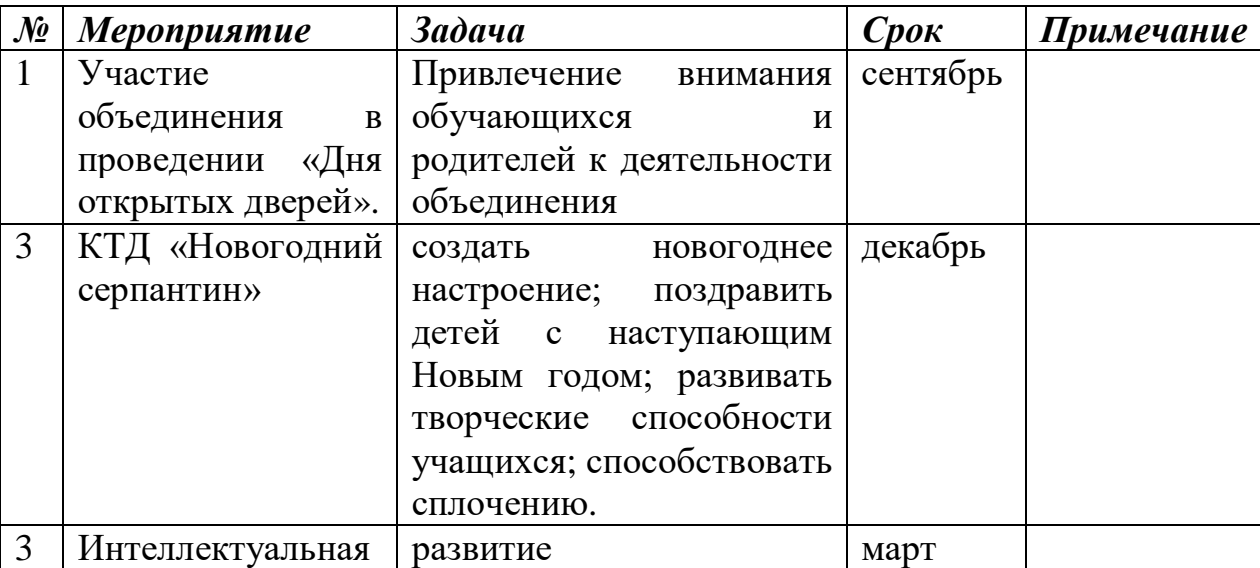

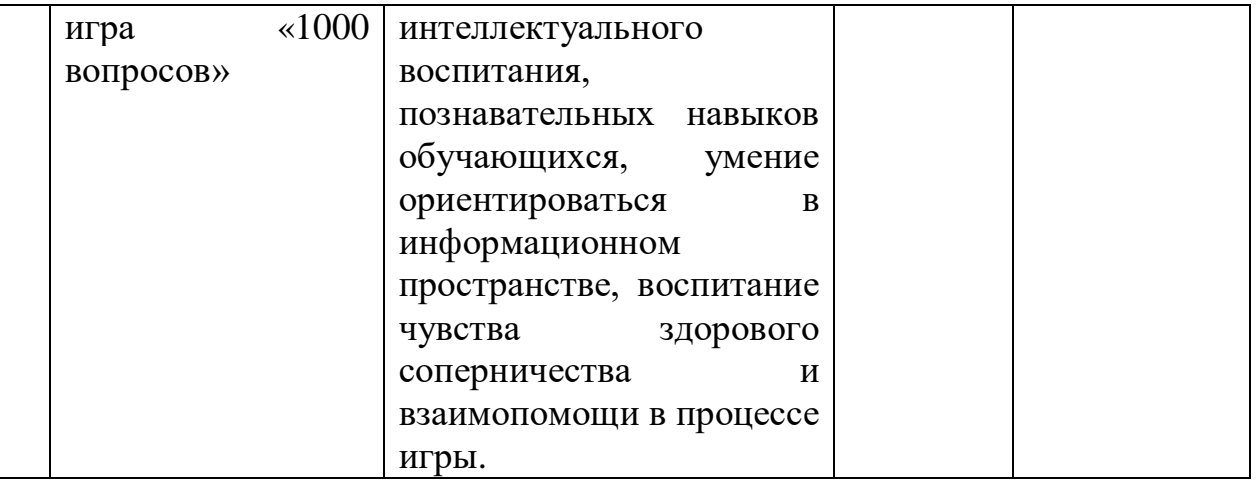

# **9. Список литературы**

1. Петин В. Arduino и RaspberryPi в проектах InternetofThings. - СПб.: БХВ-Петербург, 2019. – 432 с.

2. Петин В.А Проекты с использованием контроллера Arduino. – СПб.: БХВ-Петербург, 2015. – 464 с.

3. СаймонМонк Программируем Arduino. – СПб.: Питер, 2017. – 252 с.

4. Блум Дж. Изучаем Arduino. Инструменты и методы технического волшебства. – СПб.: БХВ-Петербург, 2015. – 334 с.

5. Петин В.А., Биняковский А.А. Практическая энциклопедия Arduino. – СПб.: ДМК Пресс, 2017. – 152 с.

6. Соммер У. Программирование микроконтроллерных плат Arduino/Freeduino. – СПб.: БХВ-Петербург, 2012.

7. Момот М.В. Мобильные роботы на базе Arduino. – СПб.: БХВ-Петербург, 2017. – 288 с.

# **Ресурсы в Интернете**

- 1. [https://all-arduino.ru](https://all-arduino.ru/) Arduino для начинающих.
- 2. [https://arduinoplus.ru](https://arduinoplus.ru/) Ардуино, RaspberryPi и радиоэлектроника.
- 3. [https://kip-world.ru](https://kip-world.ru/) Робототехника и автоматизация это наука о будущем.
- 4. [https://amperka.ru](https://amperka.ru/) Все о роботехнике.
- 5. [https://www.arduino.cc/en/Main/Software-](https://www.arduino.cc/en/Main/Software) Arduino IDE.
- 6. <https://habr.com/ru/post/357908> Все уроки по ардуино/

#### **Приложение 1**

#### **Контрольно-измерительные материалы**

#### **Оценочные материалы**

# **Тест № 1**

#### **1. Какова правильная полярность подключения светодиода?**

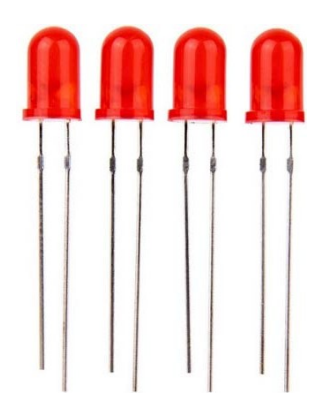

- 1) Длинная ножка (анод) к «минусу» питания, короткая ножка (катод) к «плюсу»
- 2) Длинная ножка (катод) к «плюсу» питания, короткая ножка (анод) к «минусу»
- **3) Длинная ножка (анод) к «плюсу» питания, короткая ножка (катод) – к «минусу»**

**2. В чем необходимо обязательно убедиться перед загрузкой программы в контроллер Arduino?**

#### **1) Выбран тип платы**

- **2)** В коде созданы макроопределения
- **3) Плата физически подключена к компьютеру**
- **4) Выбран порт, к которому подключена плата**

#### **3. Для назначения режима работы пиновArduino используется:**

- 1) директива #define
- **2) функция pinMode()**
- 3) функция digitalWrite()
- 4) функция digitalRead()

#### **4. Процедура voidsetup() выполняется**

- 1) только один раз
- **2) один раз при включении платы Arduino**
- 3) все время, пока включена плата Arduino

#### **5. Как работает «=»**

1) Это оператор сравнения

#### **2) Это оператор присваивания, он помещает значение, расположенное справа от него, в переменную, стоящую слева**

3) Это оператор присваивания, он делает оба операнда равными большему из них

## **Тест № 2**

**1. Для какой цели в данной схеме используется резистор, последовательно соединенный со светодиодом?**

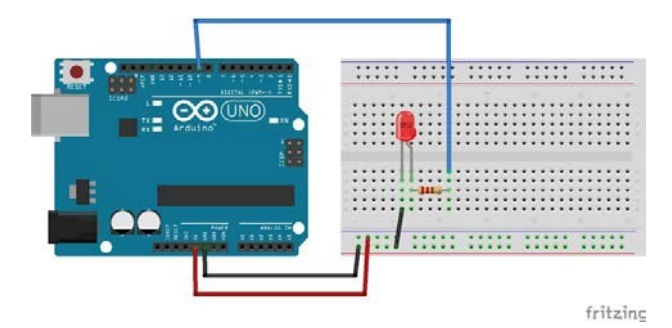

#### **1) Для уменьшения силы тока, текущего через светодиод**

- 2) Для увеличения яркости свечения светодиодов
- 3) Для увеличения силы тока, текущего через светодиод
- 4) Для подавления шума на выводе кнопки

#### **2. Функция delay()**

#### **1) останавливает выполнение программы на заданное количество миллисекунд**

- 2) останавливает мигание светодиода на заданное количество миллисекунд
- 3) останавливает выполнение программы на заданное количество секунд
- **3.** Для считывания значений с аналогового входа используется команда
	- 1) digitalRead();
	- 2) digitalWrite();
	- **3) analogRead();**
	- 4) analogWrite();
	- 5) pinMode();
	- 6) delay();

#### **4.** Для считывания значений с цифрового входа используется команда

- **1) digitalRead();**
- 2) digitalWrite();
- 3) analogRead();
- 4) analogWrite();
- 5) pinMode();
- 6) delay();
- **5.** В какой строчке нет ошибки?
	- 1) if (push==1) digitalWrite(13,HIGH);
	- 2) if (push>1); digitalWrite $(13, HIGH)$ ;
	- 3) if (push $>=1$ ) digitalRead(13,1);
	- 4) if (push>=1) analogRead(13,500);